Per avere la certezza che i contenuti digitali didattici che andiamo a creare possano essere utilizzati con quasiasi dispositivo, dobbiamo utilizzare piattaforme che lavorino nel formato HTM  $\mathsf{L5}\qquad \qquad \blacksquare$ 

{loadposition user7}

.

 Ecco dunque che diventa assolutamente strategico prendere confidenza con strumenti come H5P

, ambiente digitale gratuito che permette di creare contenuti interattivi attraverso browser web e di condividerli nella modalità che desiderate.

 Con H5P, potrete creare e modificare video interattivi, presentazioni, giochi, quiz, infografiche, registrazioni audio, cloze, immagini interattive, timeline, tour virtuali e molto altro ancora. Per vedere quante diverse attività sono a vostra disposizione cliccate qui

Venerdì 24 Maggio 2019 15:37

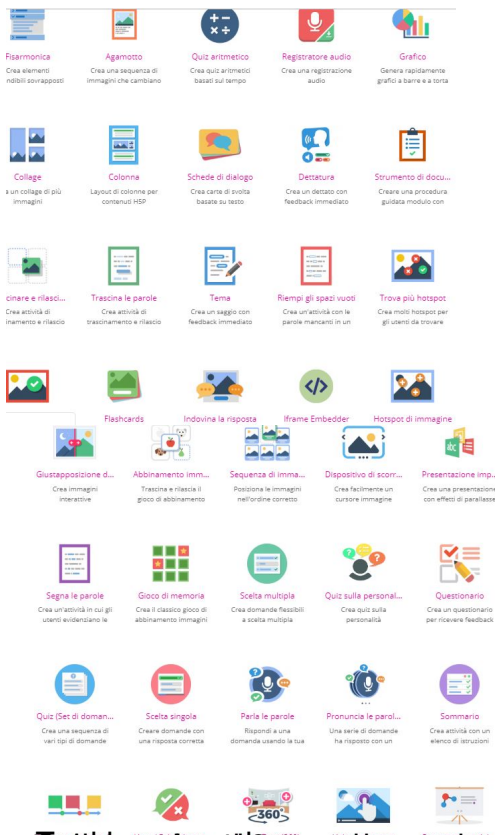

que contrato de la constitució de la constitución de la constitución de la constitución de la constitución de